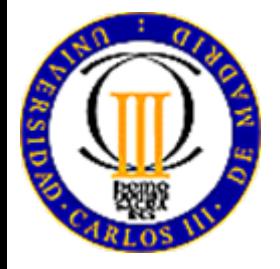

**Universidad Carlos III de Madrid**

**Escuela Politécnica Superior**

**Ingeniería en Informática**

### **Diseño e implementación de un "Bomberman" mediante XNA 3.1 aplicando inteligencia artificial**

Autor: Juan Ramón Martínez NavarroTutor:Juan Peralta Donate

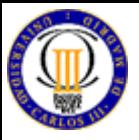

# **ÍNDICE**

- **Introducción**
- Objetivos
- **Bomberman**
- $\blacksquare$  XNA
- **Requisitos y funcionalidades**
- Diseño y clases
- Conclusiones
- Líneas futuras
- **•** Demc

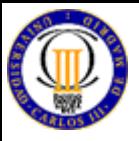

## **INTRODUCCIÓN**

- Los videojuegos son un mercado emergente
	- Desarrollo tecnológico
	- Beneficios
	- •Crecimiento de mercado
	- Evolución
- El modelo de negocio evoluciona
	- Evitando grandes crisis
	- Nuevo modelc
		- ◊ Juegos arcade, casuales, indie, bajo demanda
		- ◊ Plataformas de juego online
		- ◊ Plataforma de entretenimiento: cine, música
- п Nuevas posibilidades para desarrolladores amateur

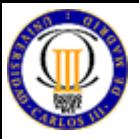

### **OBJETIVOS**

- $\blacksquare$ **Principales** 
	- Clon de "Bomberman"
	- Visual Studio .NET y XNA 3.1
	- Aplicar inteligencia artificial
	- Inclusión de un generador de niveles
- $\blacksquare$  Secundarios y personales
	- Desarrollo de un videojuego completo
	- Aprendizaje
	- Primer paso en el desarrollos futuros

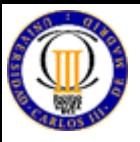

### **BOMBERMAN I**

- **-** 1983 primera versión llamada "<u>[Eric and](#page-19-0) the Floaters</u>"
	- Publicado por Hudson
	- Muy sencillo en diseño y jugabilidac
- ٠ 1985 primera versión con el **[diseño](#page-20-0)** actual
	- Rediseño del personaje
	- Inclusión de nuevos enemigos
	- Inclusión de Power Ups
	- Mejora de jugabilidac
	- Modo Battle
- Versiones hasta hoy día
	- Bomberman Online, Bomberman DS, Bomberman Live

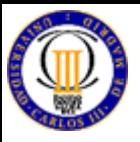

### **BOMBERMAN II**

- $\blacksquare$ Aspectos básicos del *juego* 
	- Laberinto cerrado de dimensiones 11x13 casillas
	- Formado por bloques rompibles e irrompibles
	- Los bloques irrompibles tienen posiciones fijas
	- Los bloques rompibles tiene posiciones aleatorias
	- Bombas
	- Power Ups
	- Enemigos
- Mecánica del juego
	- Tiempo limitado
	- Eliminar enemigos
	- Buscar salida

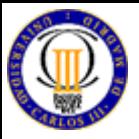

### **XNA**

- **The Contract State**  Alternativas a XNA
	- Potentes y avanzados
	- Limitaciones
	- Sólo código VS Sólo interfaz
	- Dependencias
- $\blacksquare$  XNA
	- Sobre .NET Framework 2.0
	- Entorno y SDK's gratuitos
	- Programación
	- Múltiples funciones
	- Plataformas finales
	- Plataforma de distribución

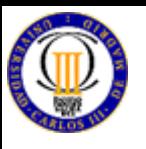

## **REQUISITOS Y FUNCIONALIDADES**

- $\blacksquare$ Mantener mecánica del juego original
- п Aplicar IA
- Generar niveles
- $\blacksquare$ Incluir Power Ups
- $\blacksquare$  Configuración del juego
	- $\bullet$ **Dificultad**
	- Controles
	- Música y efectos de sonidc
- Registrar la puntuación máxima

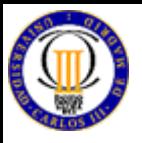

- П Diseño y clases: cuatro elementos principales
	- Pantallas
		- ◊ ScreenManager, InputState y GameScreen
	- Jugador ◊ Sprite, Peon y Jugador
	- Enemigos ◊ Sprite, Peon, Enemigo y Jefe
	- Niveles

◊ Nivel, Casilla, Objeto y Sprite

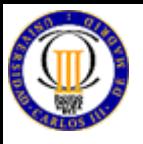

- $\blacksquare$  Pantallas
	- ScreenManager
	- Varios tipos de pantalla según la funcionalidac ◊ MenuScreen
		- ◊ LoadingScreen
		- ◊ BackgroundScreen
		- ◊ GameplayScreen

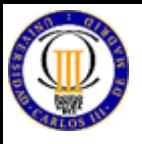

- $\blacksquare$  Jugador
	- Respuesta a los controles ◊ Teclado, mando XBOX 360 y Zune
	- Animación de los desplazamientos ◊ Sprites 2D
	- Control y detección de colisiones ◊ Básica y avanzada

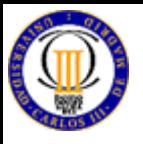

- Detección de colisiones de jugador
	- Aplicación de <u>[métodos](#page-22-0)</u> lógico y físicc
		- ◊ Lógico
		- ◊ Físico
		- ◊ !!Errores¡¡
	- Depuración del <u>métodc</u>
		- ◊ Detección por píxel
		- ◊ No refleja la mecánica de los "Bomberman" originales
	- Nueva implementación
		- ◊ Colisión [básica](#page-24-0)
		- ◊ Colisión [avanzada](#page-25-0)

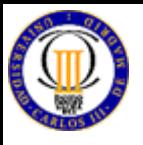

- $\blacksquare$  Enemigo
	- Inteligencia Artificial
		- ◊ <u>[Diagramas](#page-26-0)</u> de estados
		- ◊ Tres tipos de <u>[enemigos](#page-30-0)</u> básicos y un enemigo final
	- Estructura similar a la de jugador
		- ◊ Animación
		- ◊ Colisiones
	- Comportamiento
		- ◊ Estados y temporizadores de control

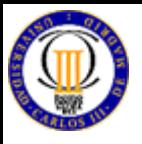

- $\blacksquare$  Niveles
	- Agrupados en mapas ◊ Mismas características visuales
	- Generados de forma automática ◊ A partir de matrices de códigos
		- ‣ Posición de bloques rompibles
		- ‣ Posición de bloques irrompibles
		- ‣ Posición jugador
		- ‣ Posición aleatoria enemigos
		- ‣ Generación salida

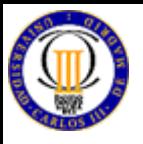

- Elementos adicionales
	- [Power Ups](#page-31-0)
		- ◊ Bomb Up ◊ Remote Bomb
		- ◊ Fire Up
		- ◊ Heart
	- Cámara ◊ Camera2D
	- Nombre de usuaric ◊ Teclado virtual

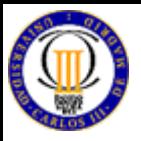

### **CONCLUSIONES**

- $\blacksquare$  Acierto en la selección de XNA como base
	- Curva de aprendizaje
	- Obtención de resultados
	- Comunidad de usuarios
- $\blacksquare$ Clon de "Bomberman" fiel al original
- $\blacksquare$ Inclusión de IA
- $\blacksquare$ Generación de niveles
- $\blacksquare$ Objetivos personales cumplidos

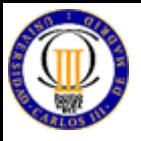

## **LÍNEAS FUTURAS**

- $\blacksquare$ Inclusión del modo de juego Battle
- $\blacksquare$ Inclusión de modo de juego online
- $\blacksquare$ Permitir guardar la partida
- $\blacksquare$ Desbloquear mapas y niveles con passwords
- $\blacksquare$ Inclusión de un editor gráfico de niveles

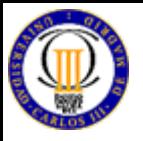

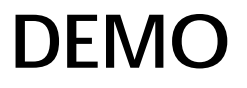

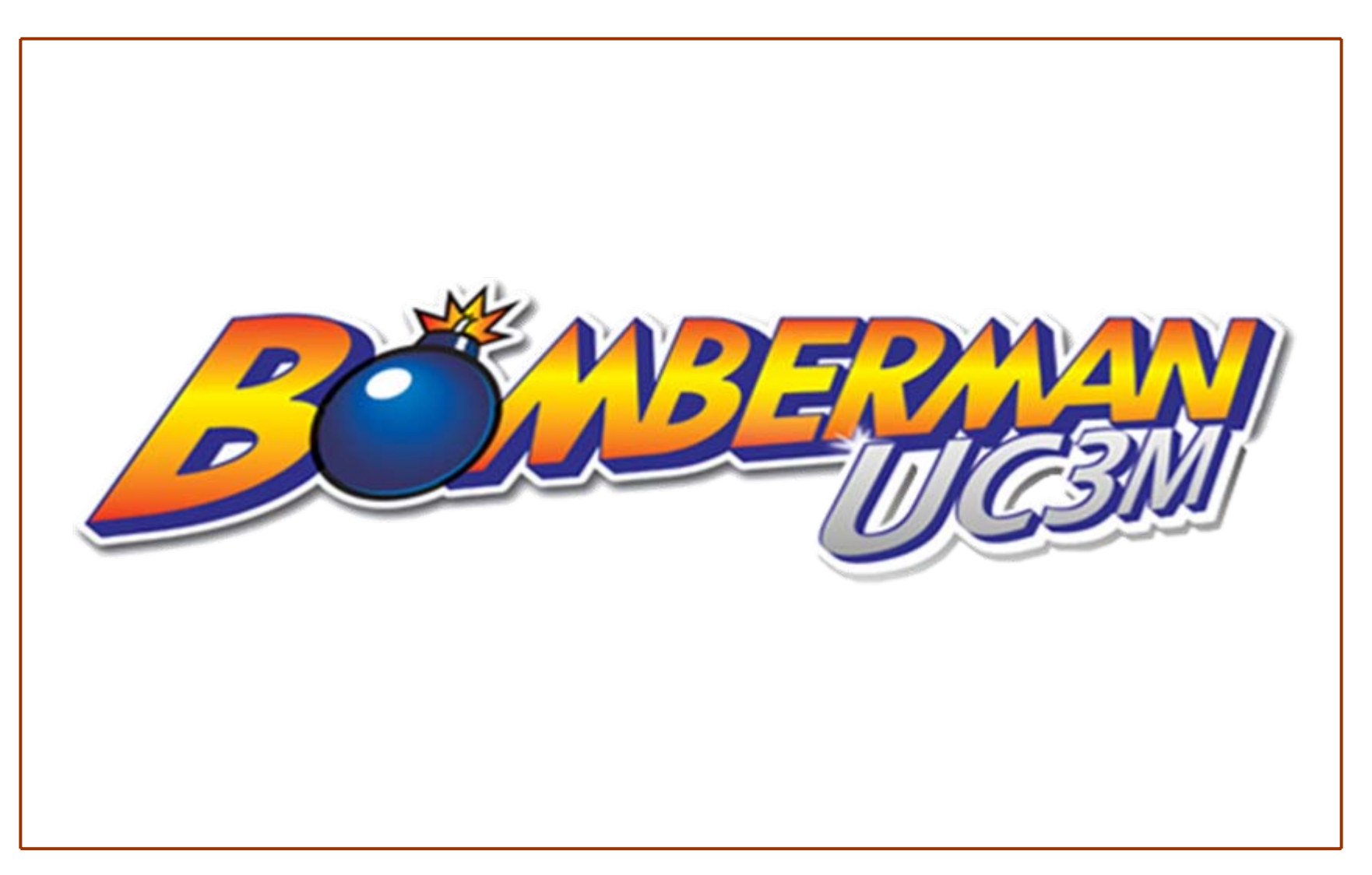

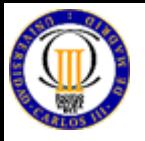

#### **PREGUNTAS**

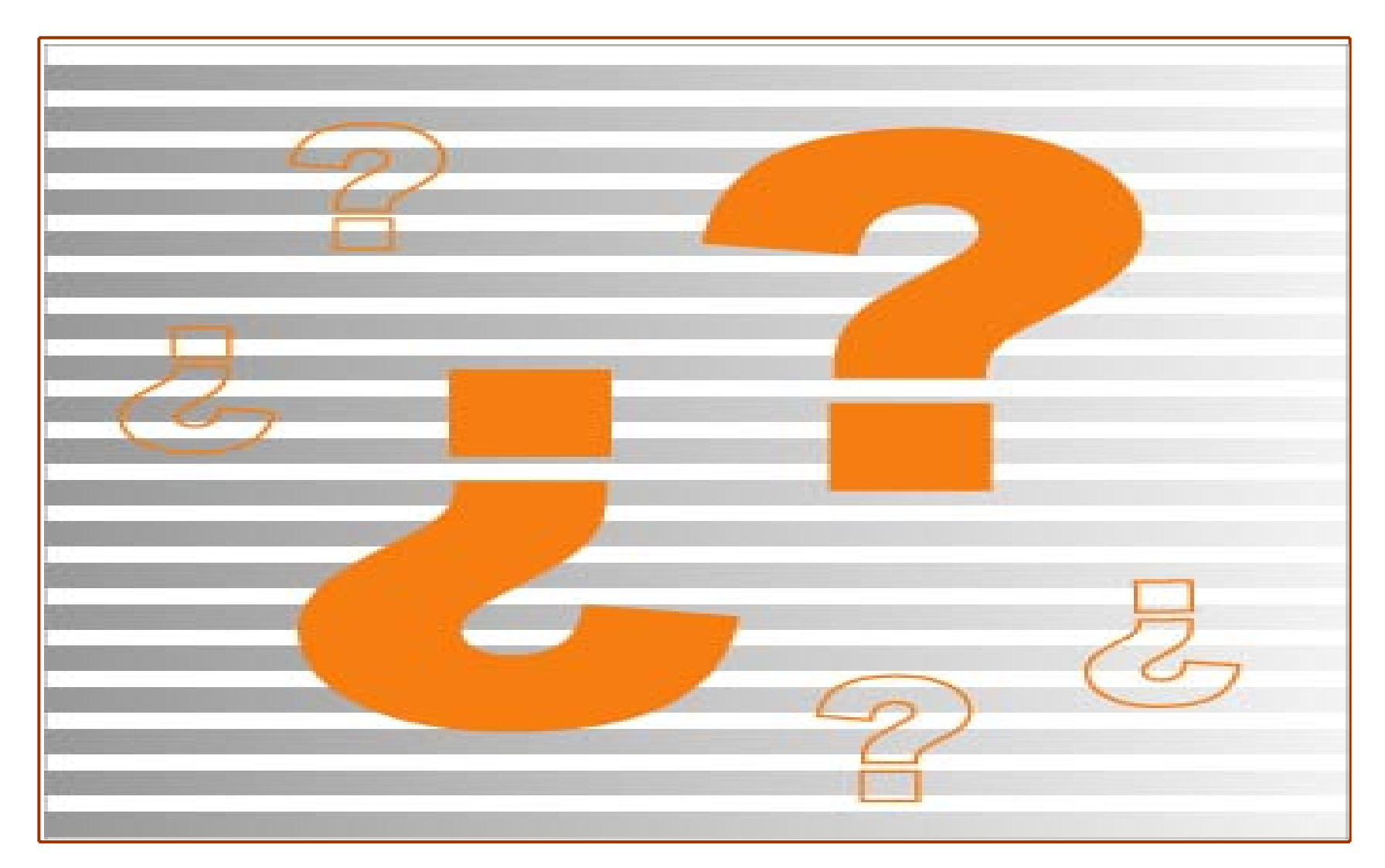

<span id="page-19-0"></span>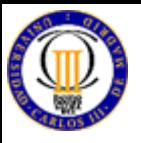

#### **BOMBERMAN I**

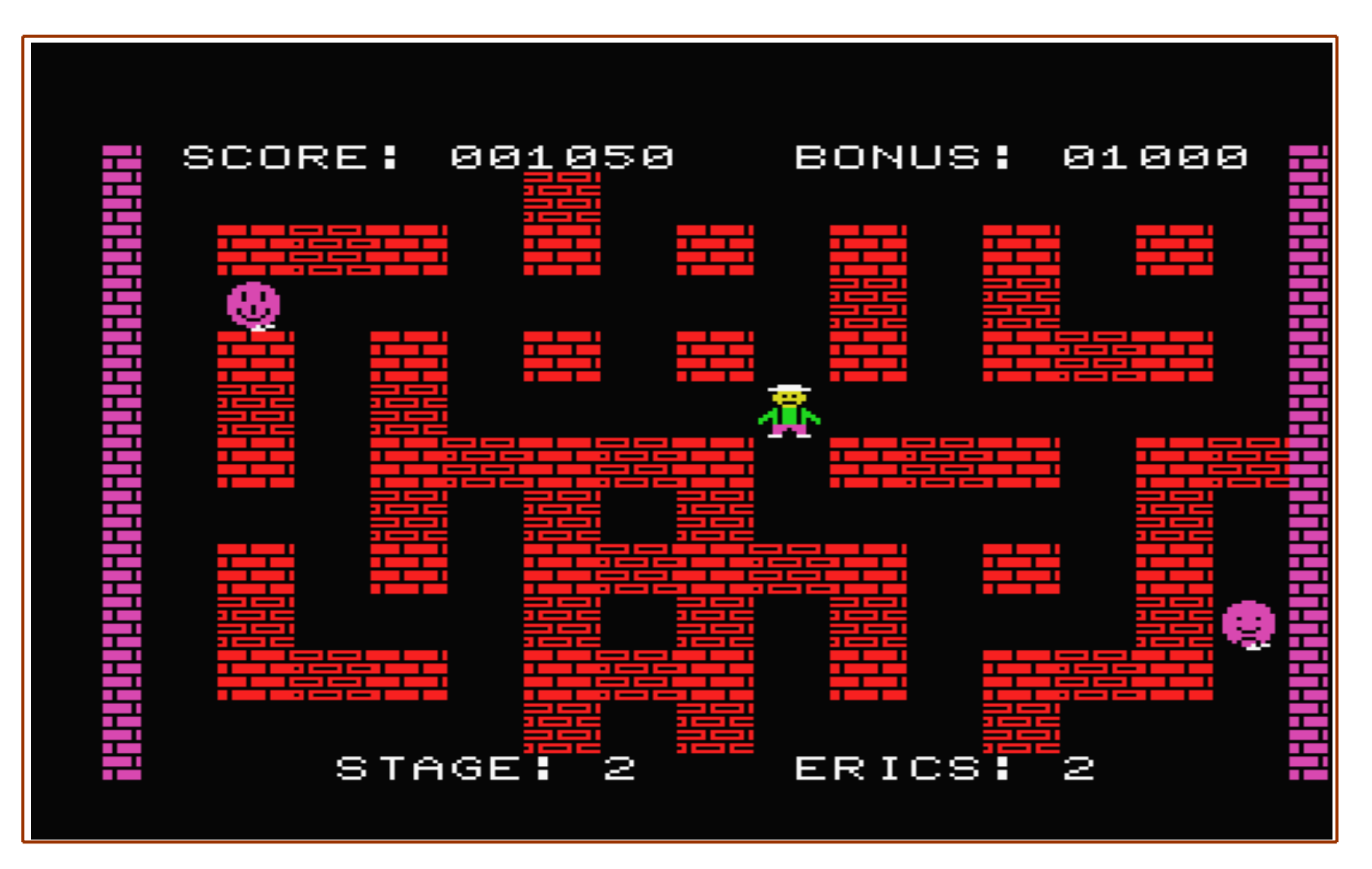

**Diseño e implementación de un "Bomberman" mediante XNA 3.1 aplicando IA 20**

<span id="page-20-0"></span>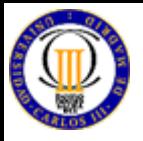

#### **BOMBERMAN I**

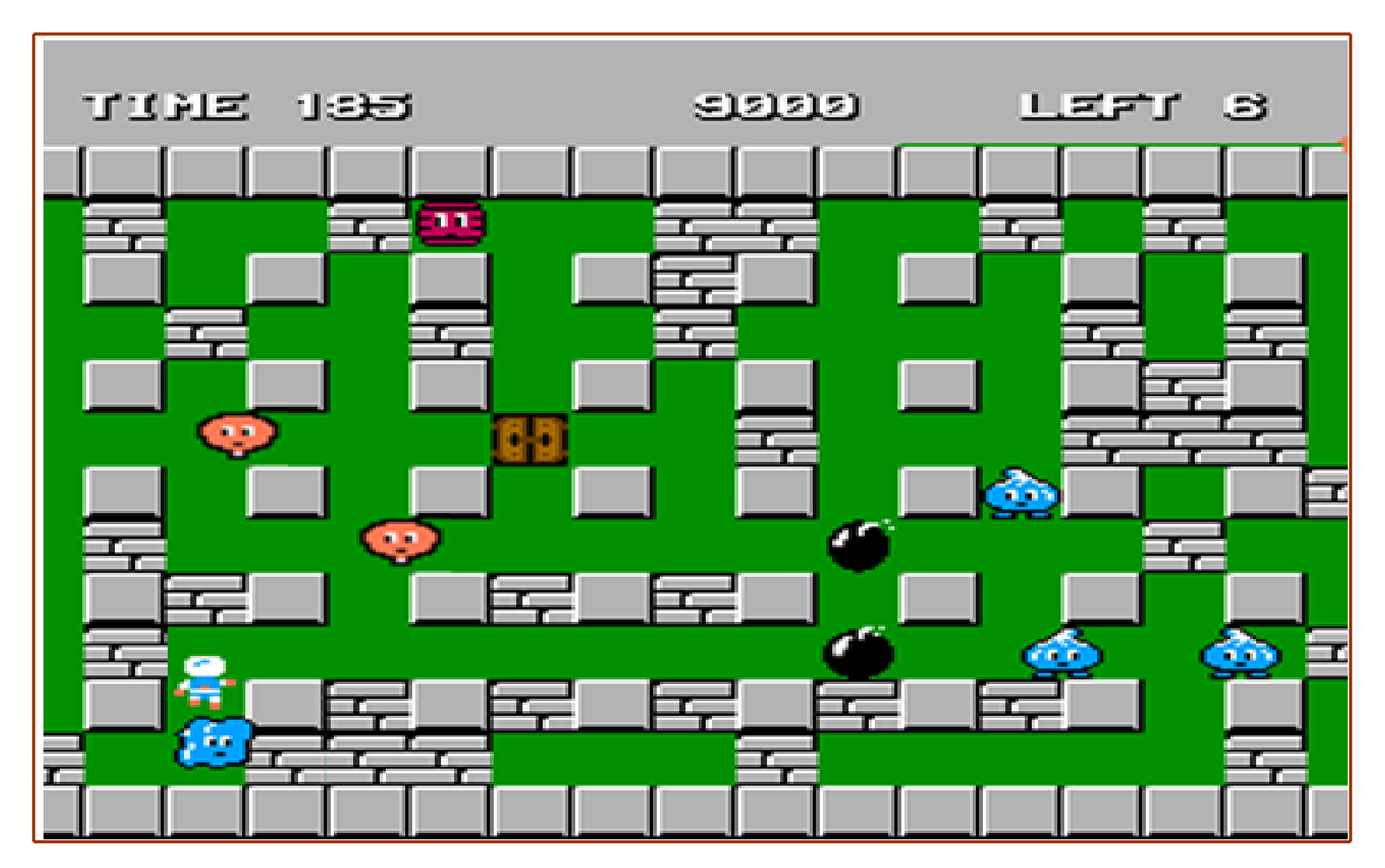

**Diseño e implementación de un "Bomberman" mediante XNA 3.1 aplicando IA 21**

<span id="page-21-0"></span>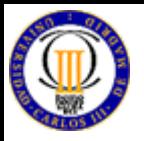

#### **BOMBERMAN II**

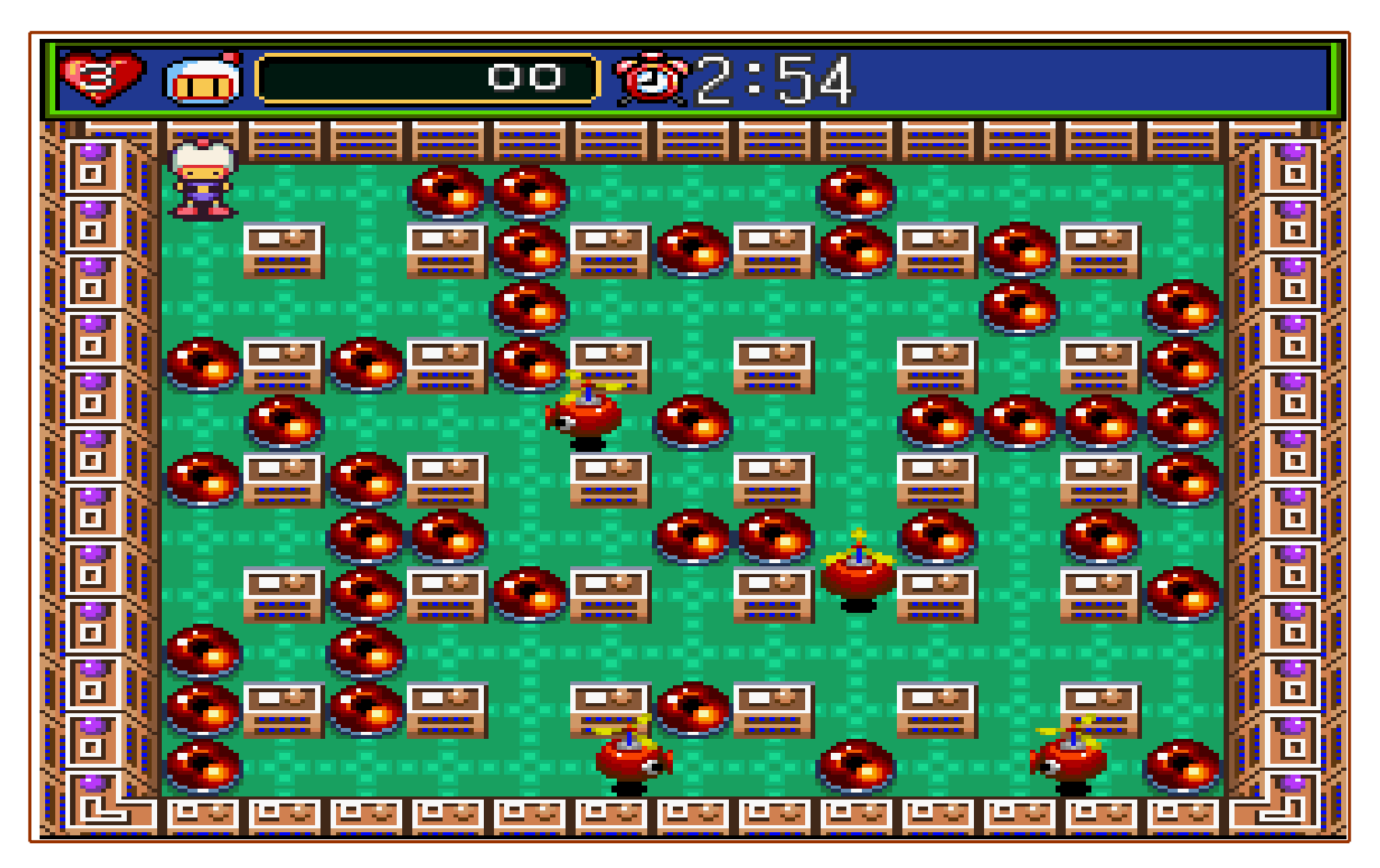

**Diseño e implementación de un "Bomberman" mediante XNA 3.1 aplicando IA 22**

<span id="page-22-0"></span>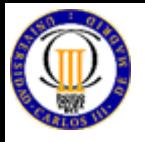

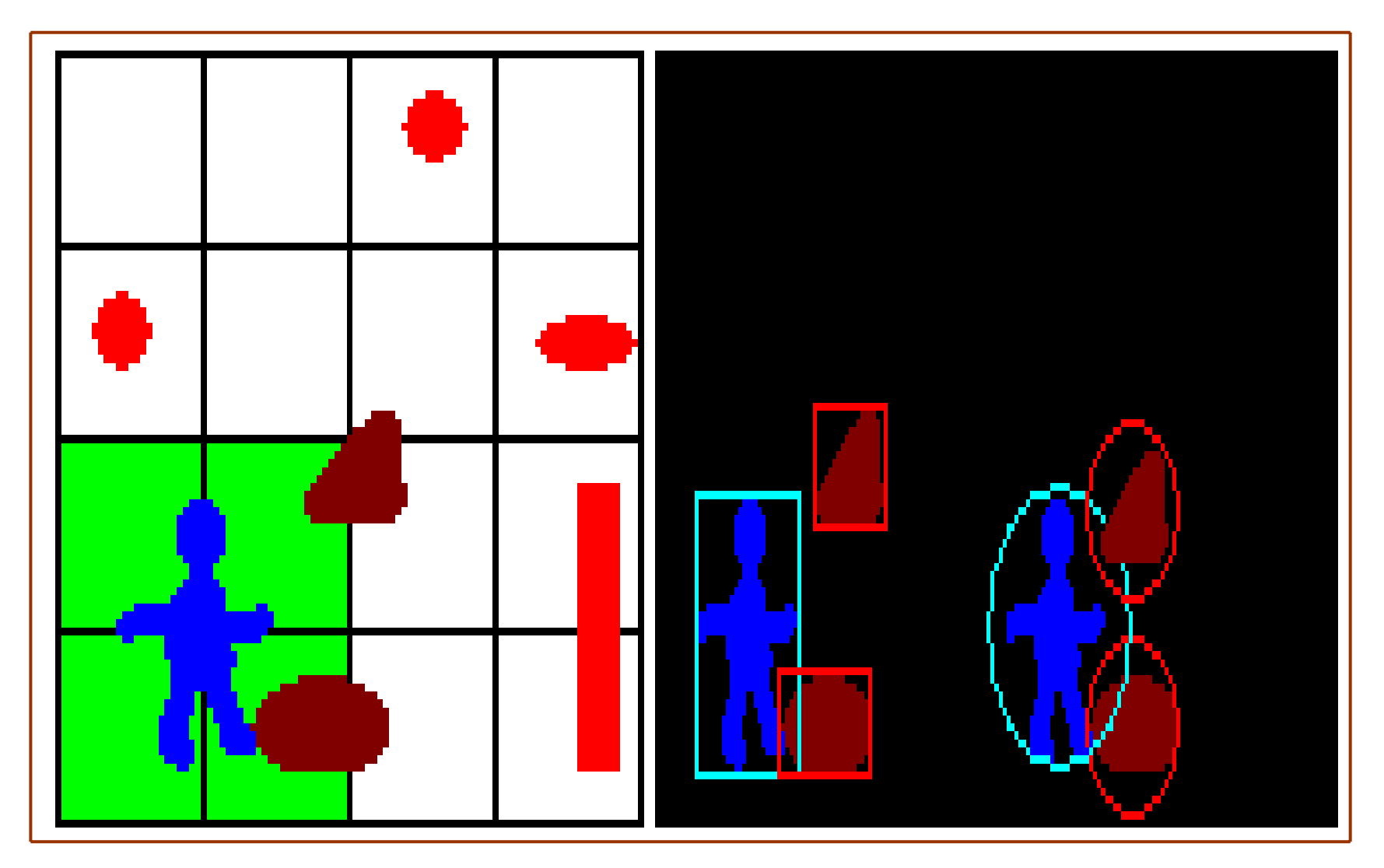

**Diseño e implementación de un "Bomberman" mediante XNA 3.1 aplicando IA 23**

<span id="page-23-0"></span>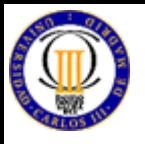

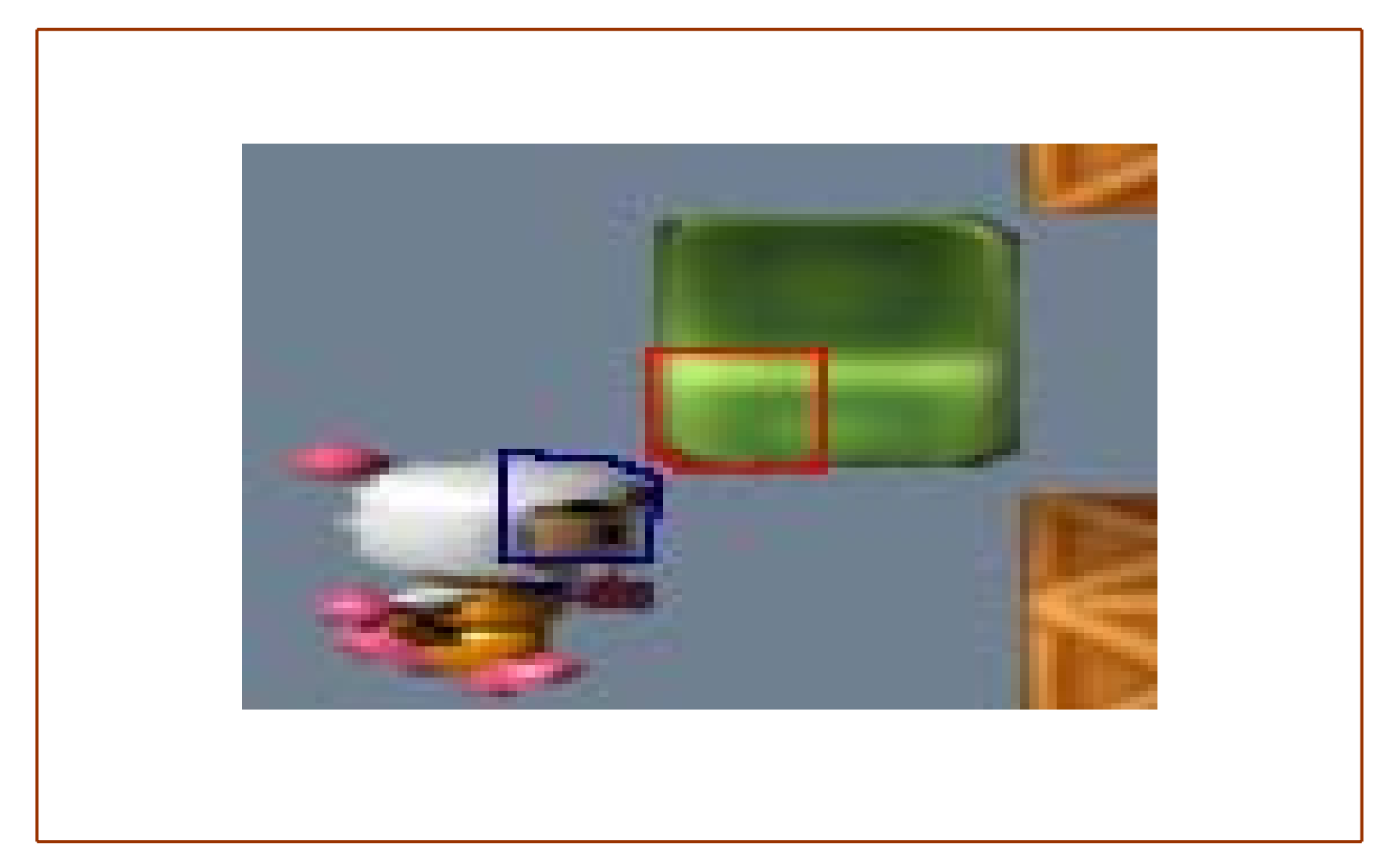

<span id="page-24-0"></span>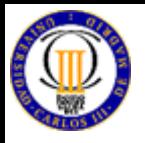

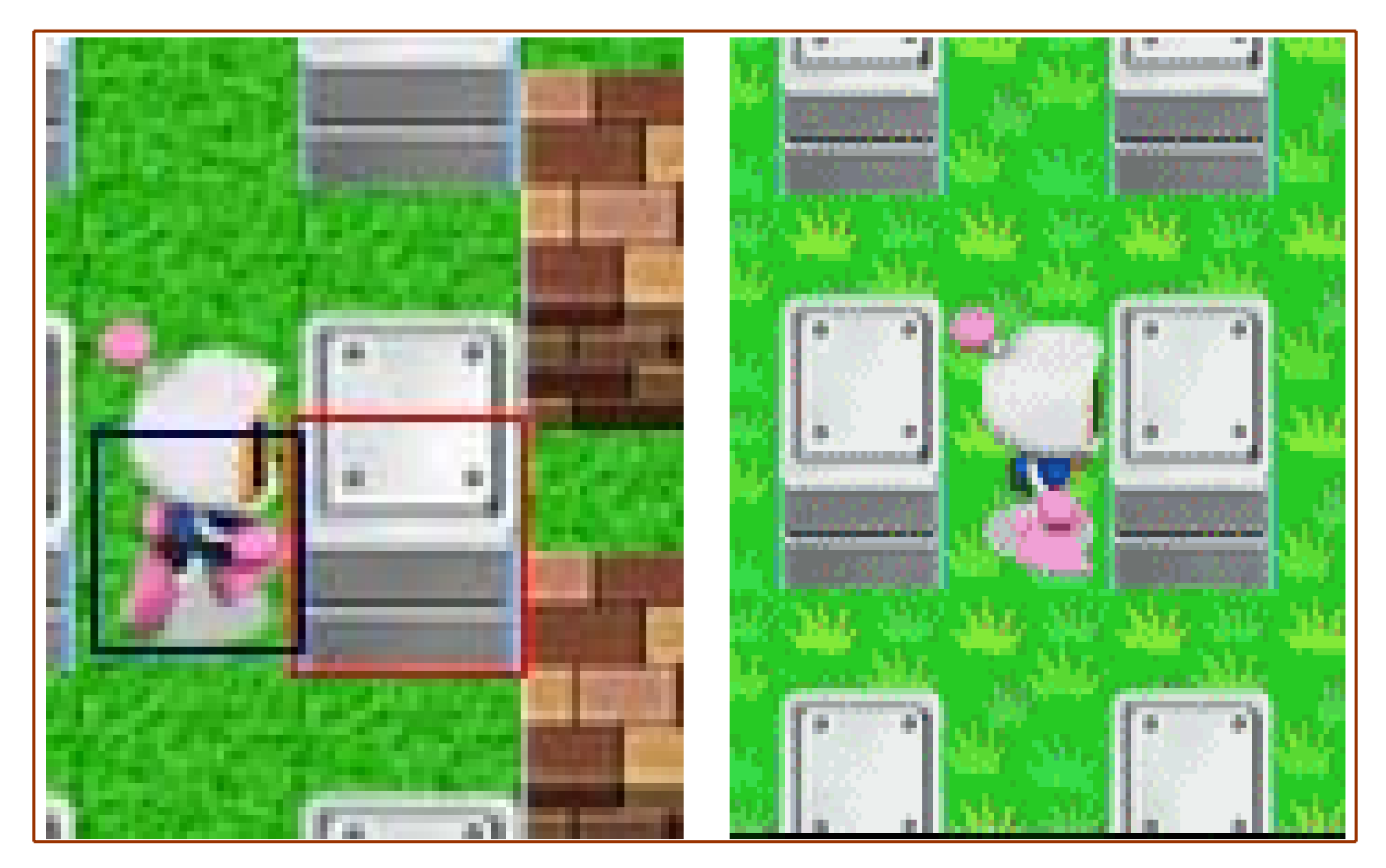

**Diseño e implementación de un "Bomberman" mediante XNA 3.1 aplicando IA 25**

<span id="page-25-0"></span>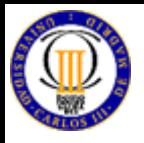

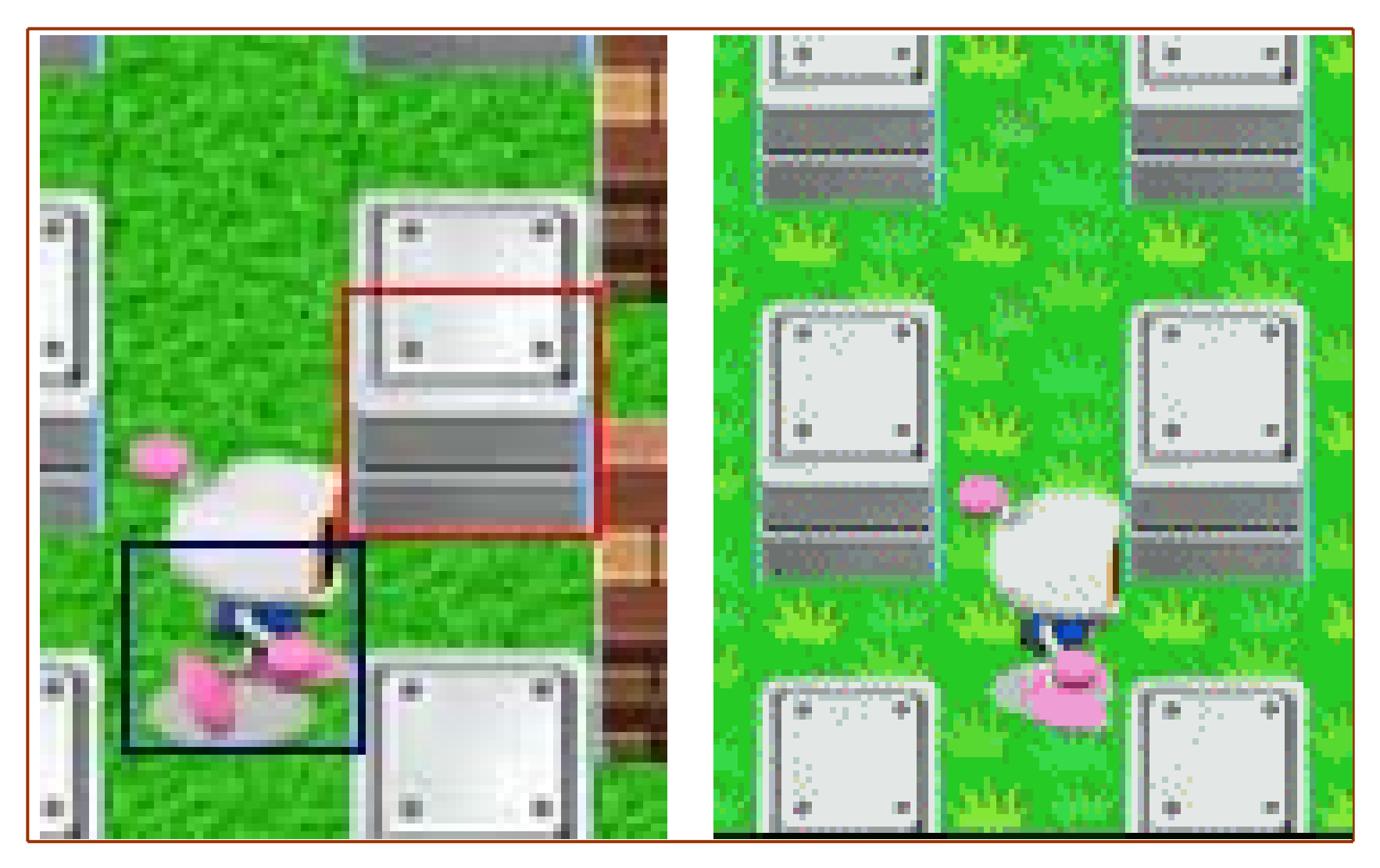

**Diseño e implementación de un "Bomberman" mediante XNA 3.1 aplicando IA 26**

<span id="page-26-0"></span>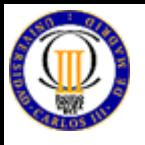

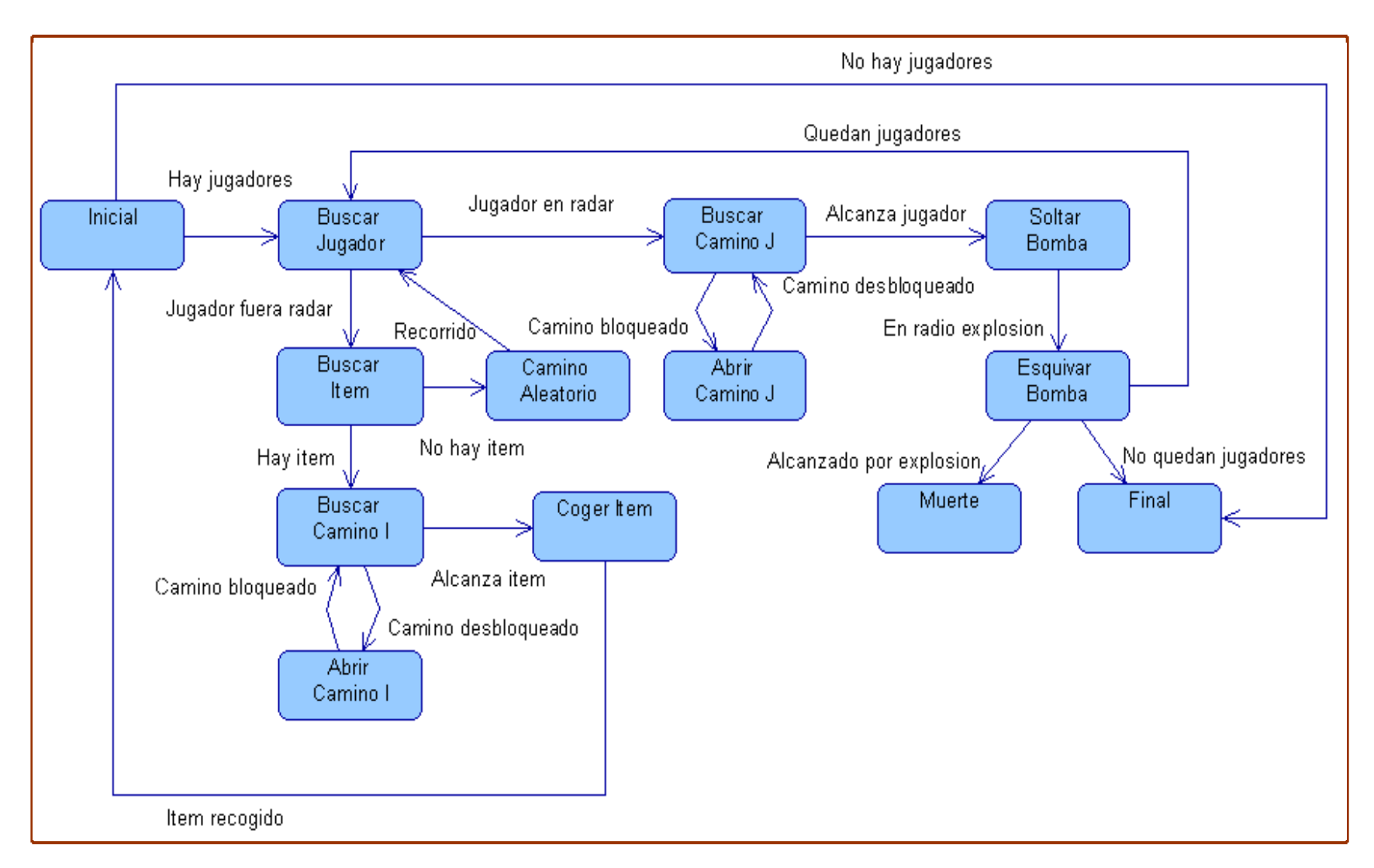

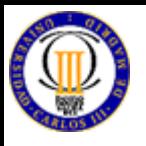

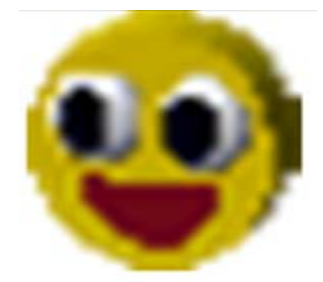

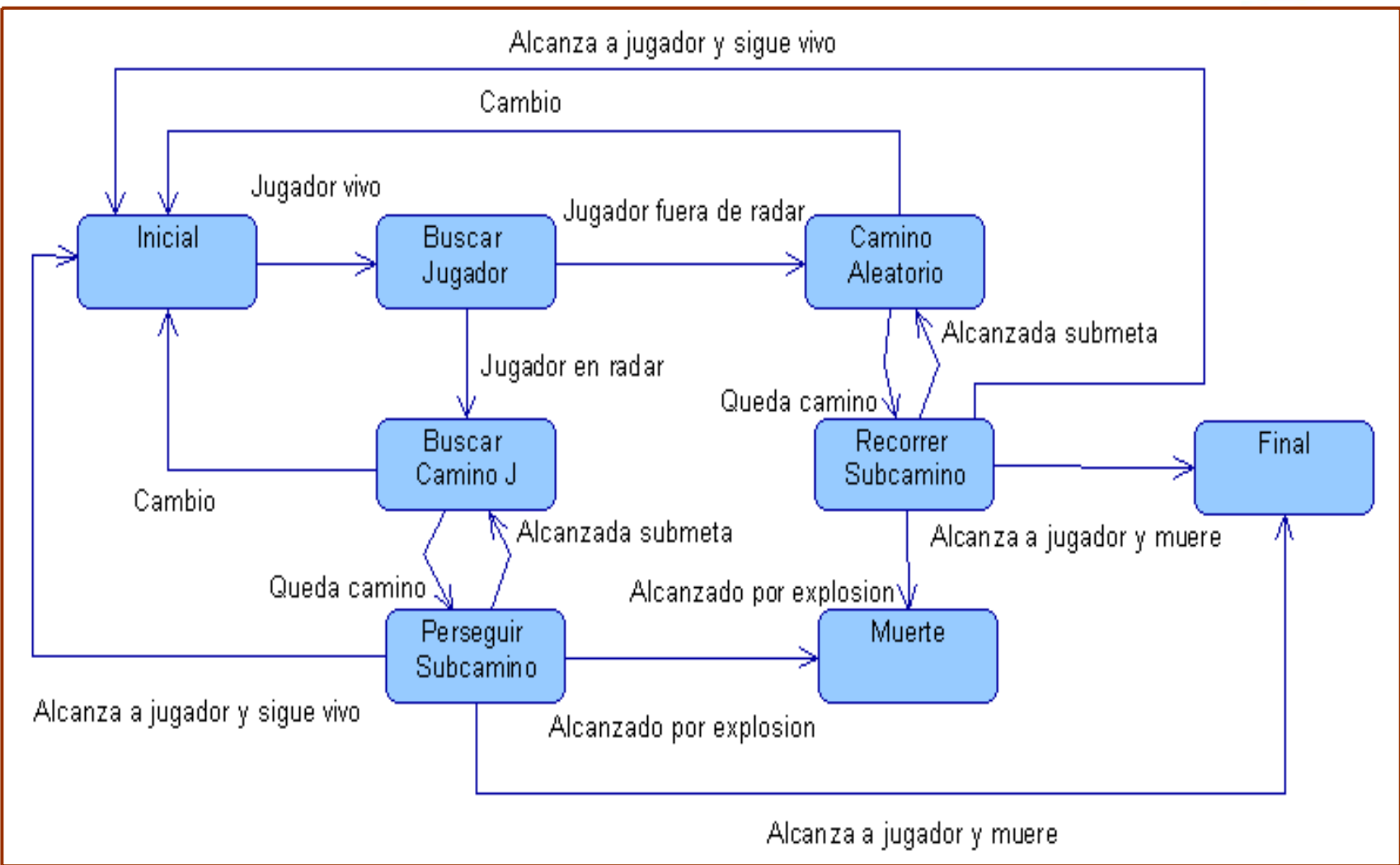

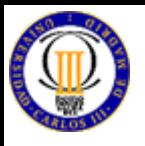

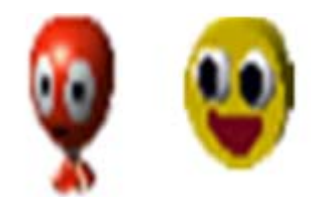

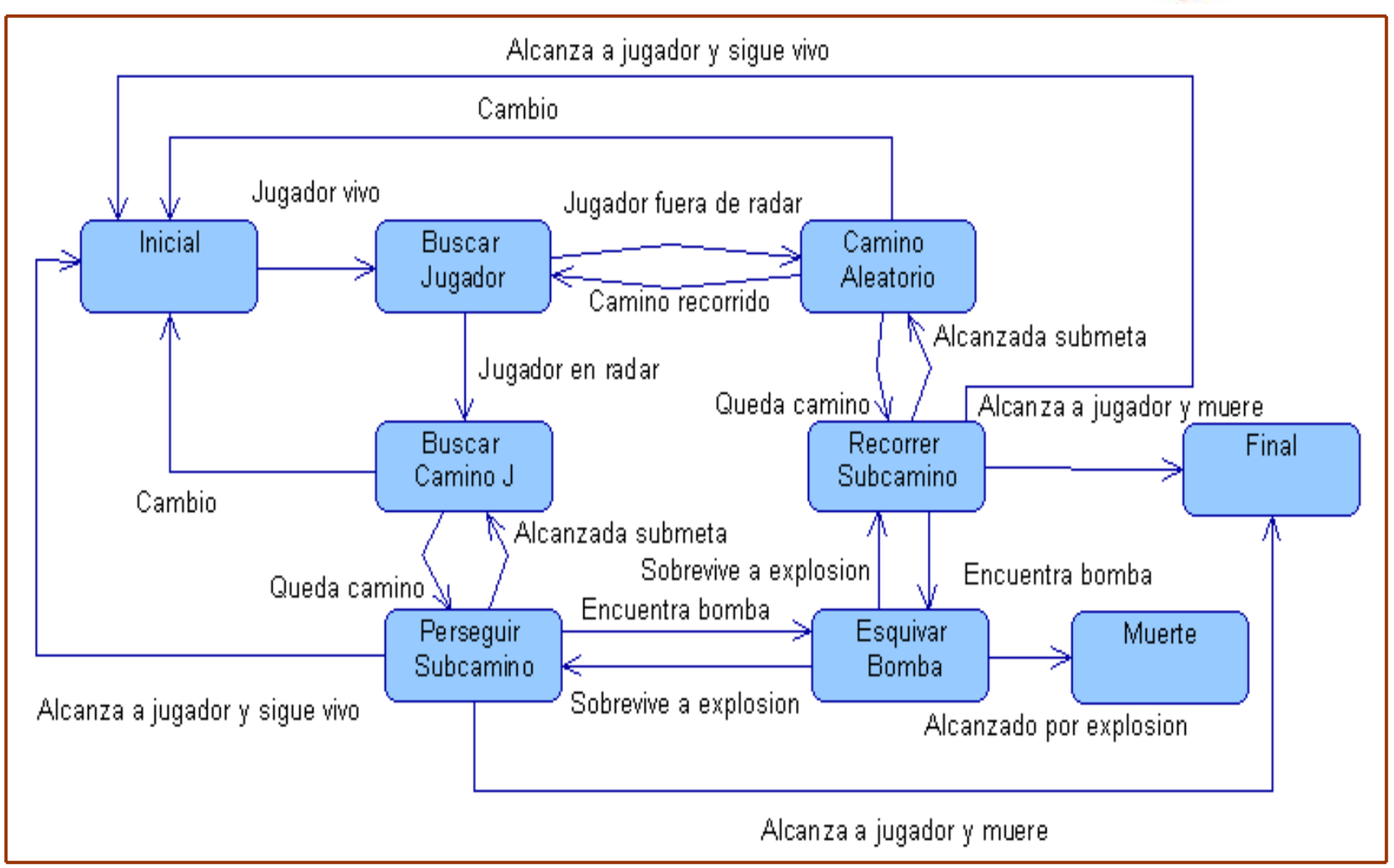

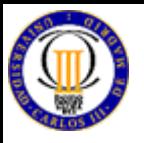

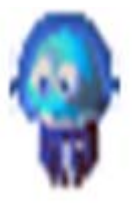

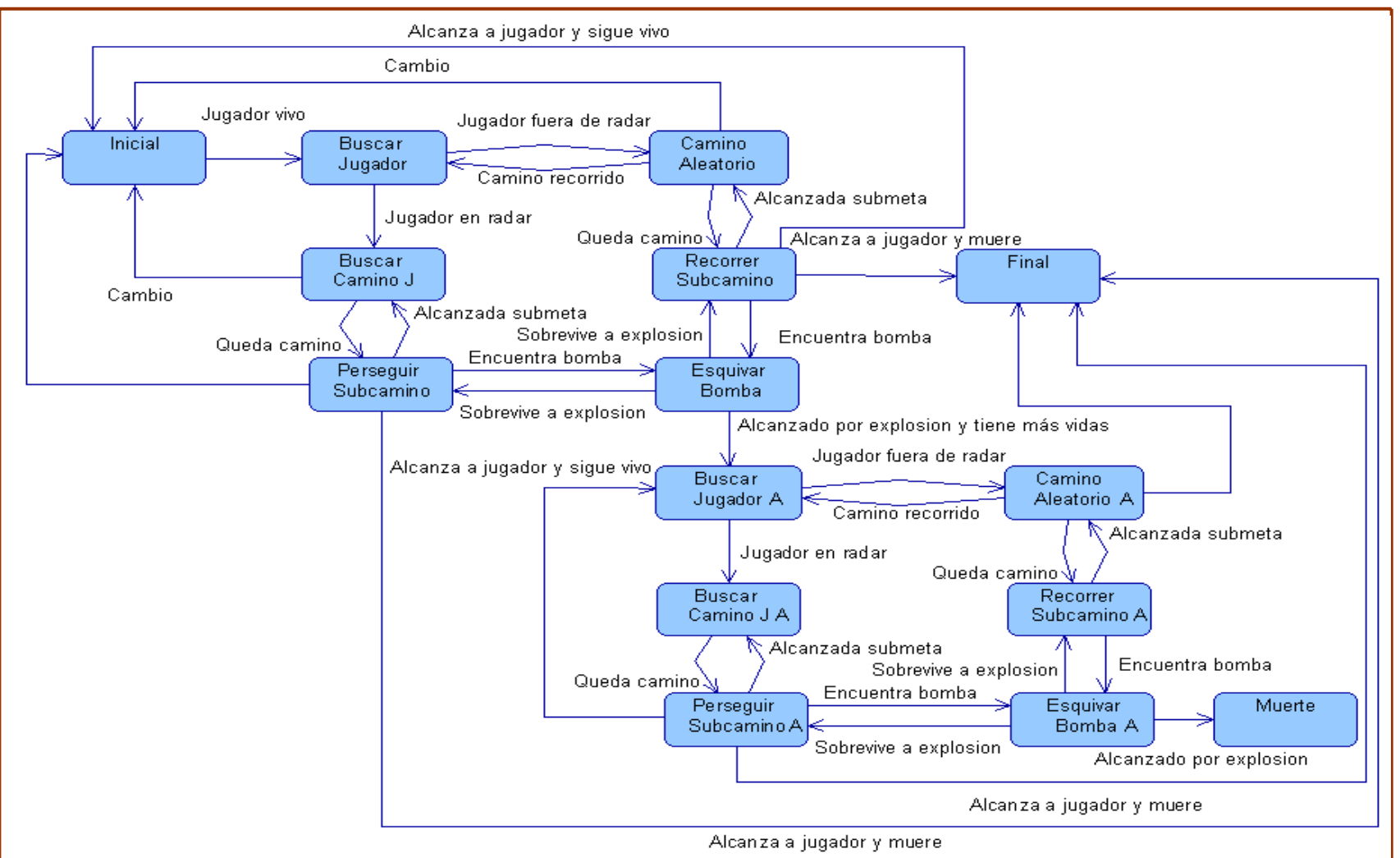

**Diseño e implementación de un "Bomberman" mediante XNA 3.1 aplicando IA 30**

<span id="page-30-0"></span>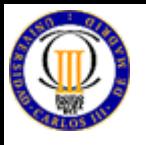

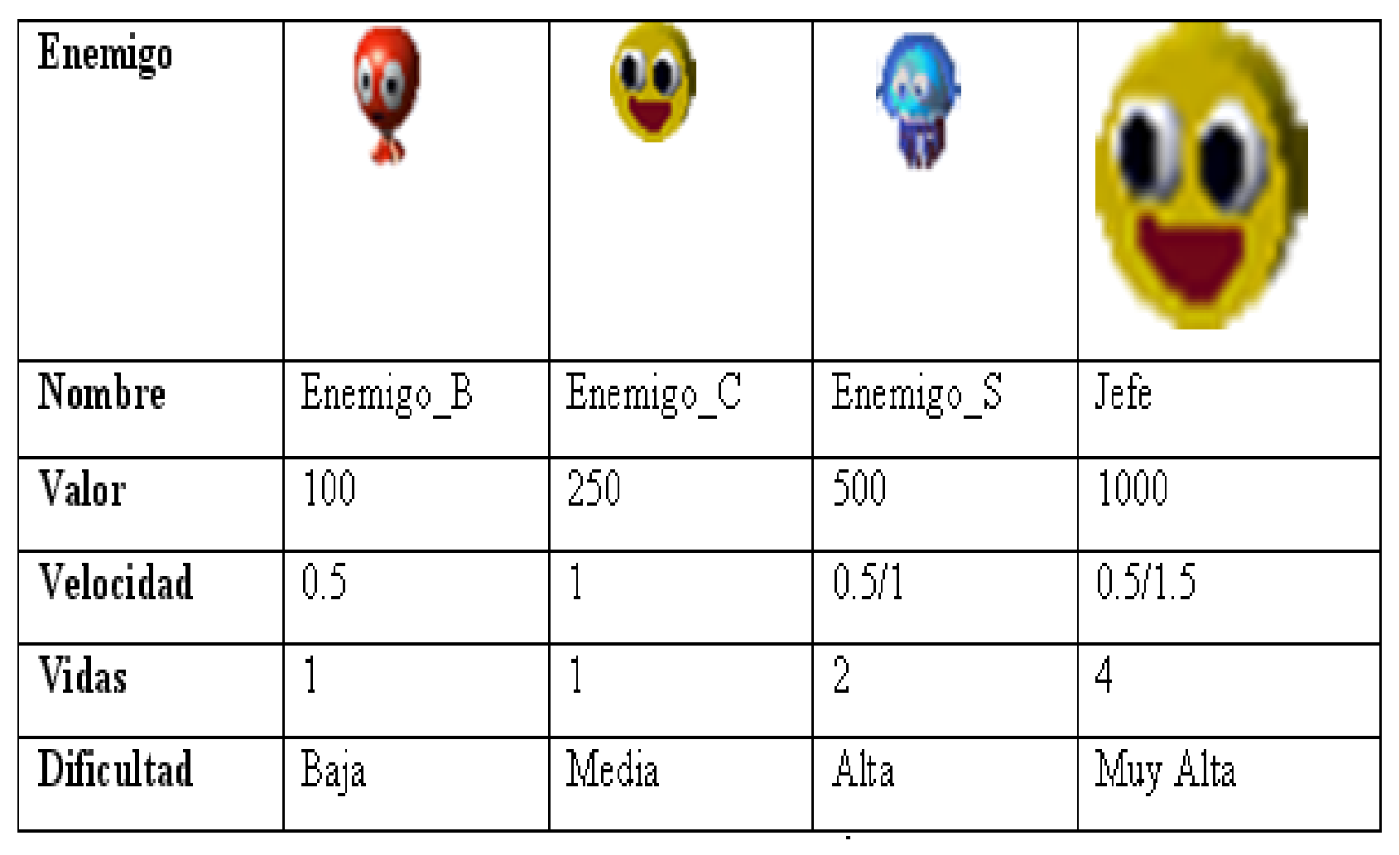

**Diseño e implementación de un "Bomberman" mediante XNA 3.1 aplicando IA**

<span id="page-31-0"></span>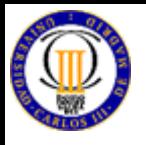

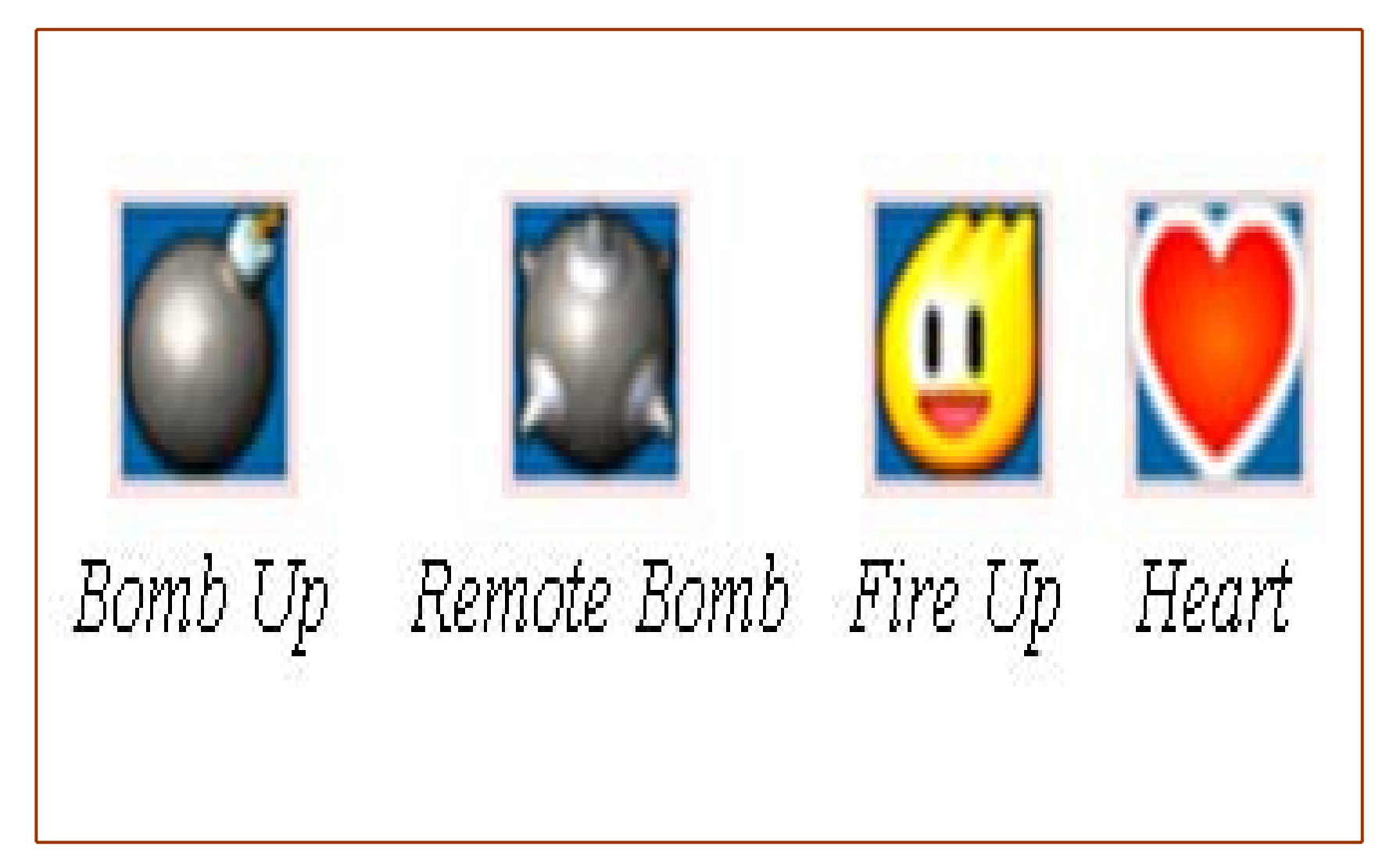